### 교양외국어센터(혜화관 5층 540호) / 02-2260-3467~70

### ※ 처리여부(**④**)에 체크(V)된 경우, **교양외국어센터 방문 취소신청만 가능**

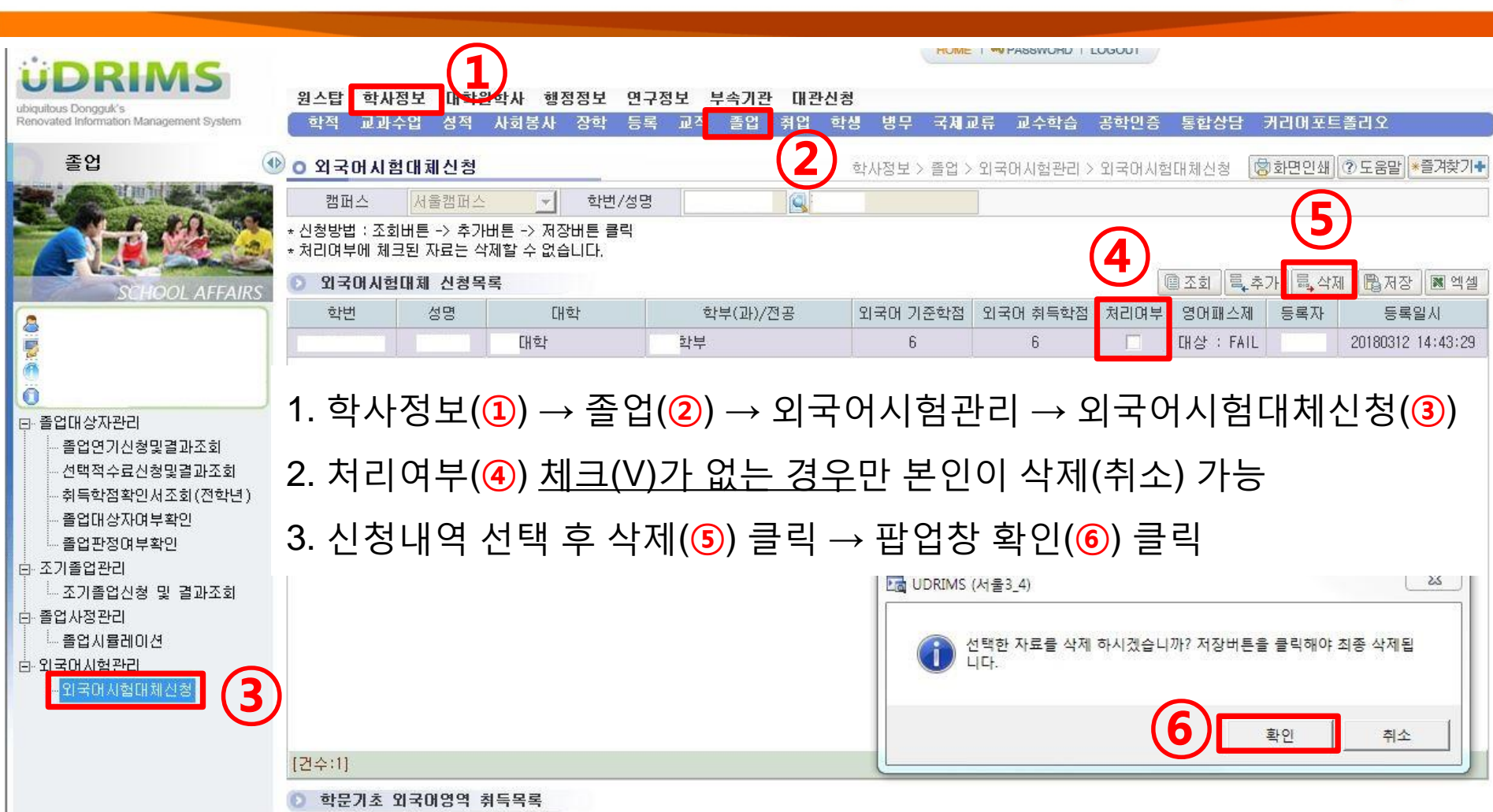

# **1. 외국어패스제 대체인정 신청취소(1)**

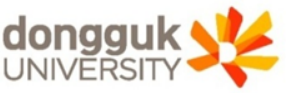

## 2. 삭제완료 후 조회 버튼 눌러 내역 삭제여부 재확인 필수

### 1. 상단 저장(**①**) 클릭 → 팝업창 확인(**②**) 클릭

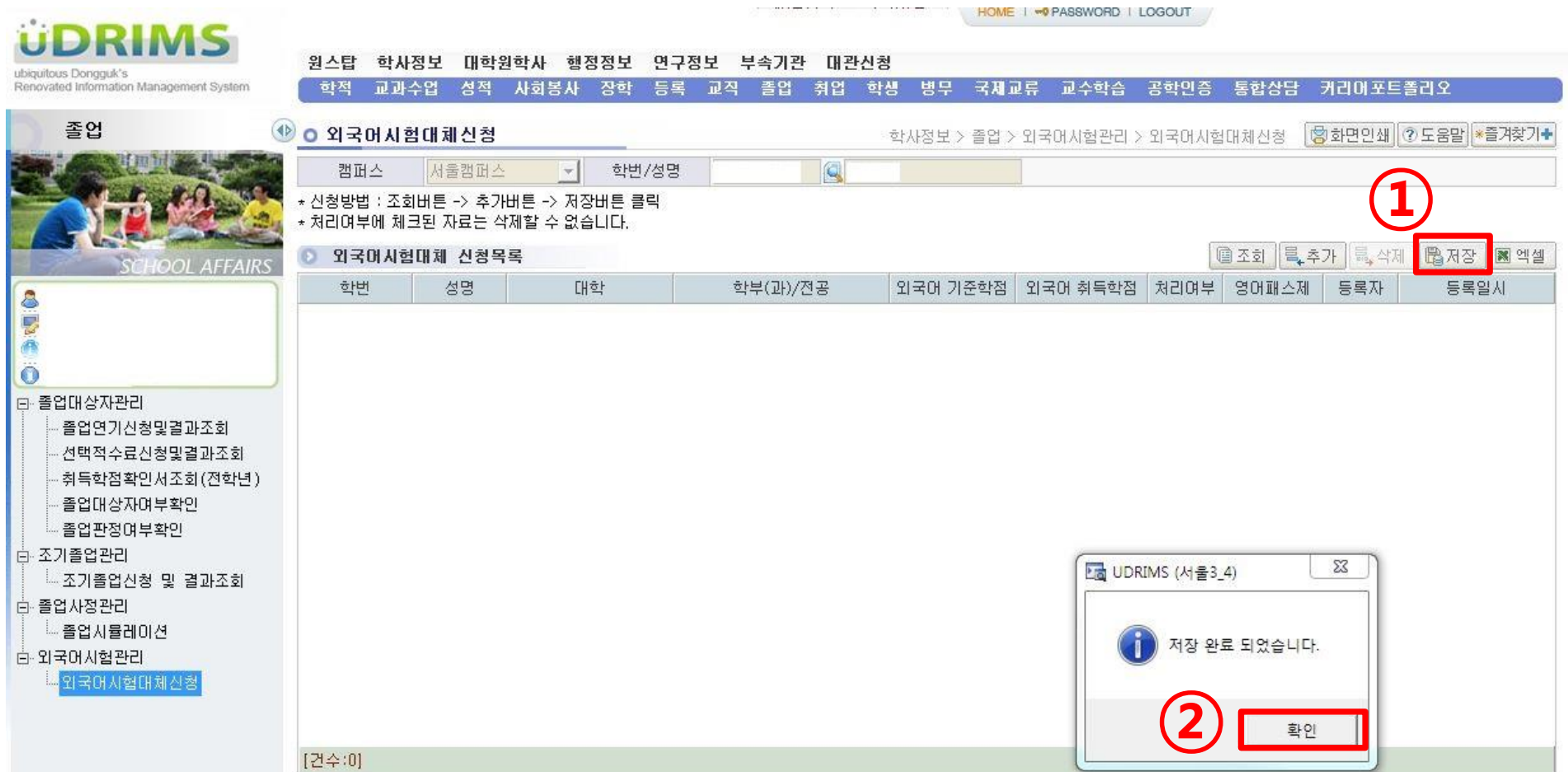

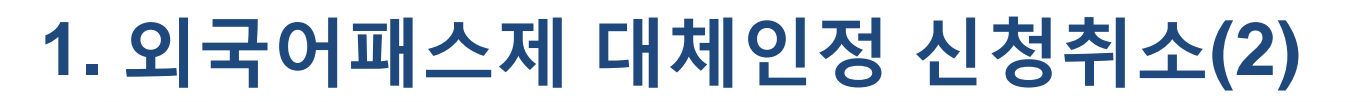

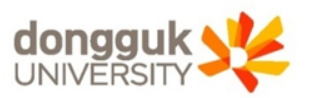